## SAP ABAP table /1CN/CTXSAPX0147 {IJM US/CA Country/Partner Tax Group/Region}

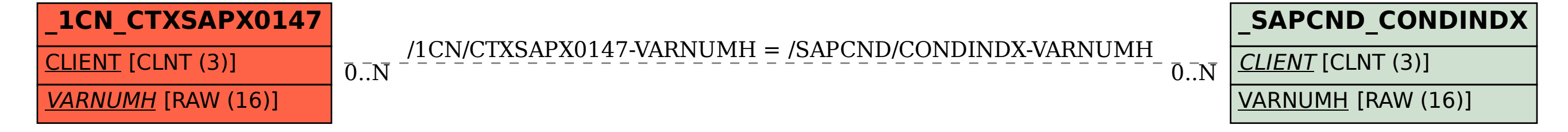